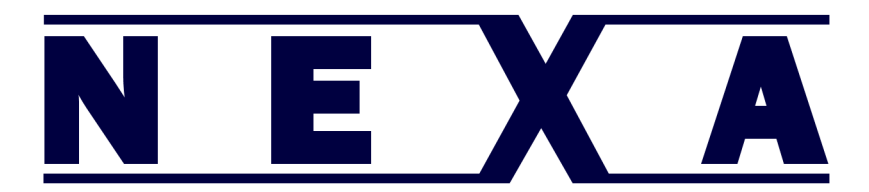

## BL-8040 Instructions for adding a  $\sim$  prefix (to suit QuickPos)

Please scan each barcode below starting from the top.

Enter/Exit Programming Mode

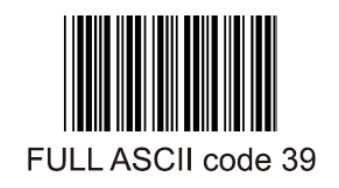

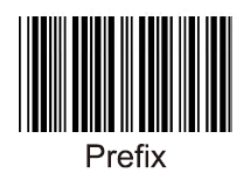

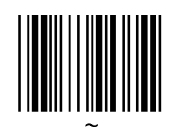

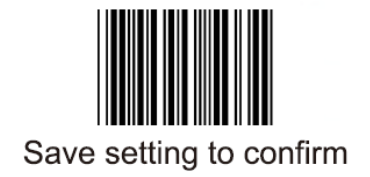

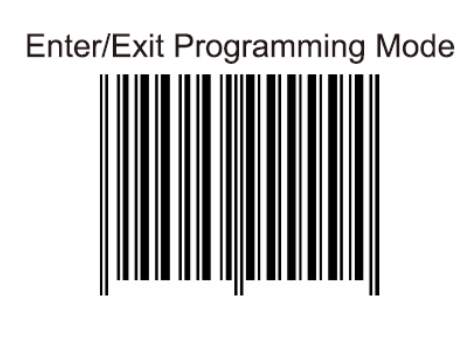